**AutoCAD [Latest 2022]**

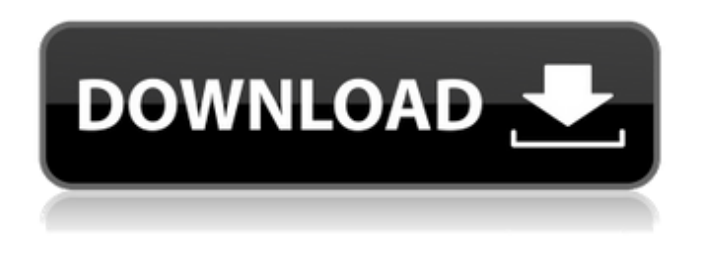

**AutoCAD Crack + For PC**

AutoCAD Full Crack is considered one of the most advanced and expensive CAD systems available. The latest version (AutoCAD 2020) is priced at approximately \$5000. AutoCAD used to be very popular, until newer competing software programs such as Adobe Illustrator, AliasWavefront Modo, Fusion360,

and CorelDRAW were introduced to the market. AutoCAD used to be a major competitor with CAD softwares such as Creo and ArchiCAD. After using a few hundred hours of time over a long period of time, Autodesk has managed to stay far ahead of its competitors. With the annual release of new versions, AutoCAD keeps changing and improving to keep itself ahead of the competition. The current version of AutoCAD 2020 is licensed as a perpetual license and can be used by a single user or an entire business. Some of the additional features of

AutoCAD 2020 are: Support for the latest architectural software (e.g. AutoCAD Architecture 2020) Ability to design within any page size, including large pages and landscape orientations (portrait and landscape pages are not supported with AutoCAD Architecture 2020) Ability to quickly add and remove imported 3D models, and design for framing Ability to draw and edit polyline and polygon objects in 3D Raster and vector files are supported simultaneously in the same drawing Ability to draw and edit a detailed base layer (for topological features)

Additional tools for depicting software issues (e.g. show how a model is not aligned to a building shell, or have the software determine the orientation of 3D models when using a piece of equipment with multiple units) Ability to link references to external databases Support for industry-specific standards (e.g. Electrical, Piping, HVAC, etc.) Ability to automatically maintain a set of templates and use them to place objects on their sites (no need to manually create each instance) Ability to program the application to automatically place

drawing objects on a background drawing Better integration of 3D in AutoCAD Architecture and other AutoCAD programs Ability to create a camera view, pan and zoom from the three dimensional (3D) view Ability to build several views of the same drawing at once (this is possible with earlier releases) Ability to load multiple drawings in a single view Ability to

**AutoCAD Crack Activator [March-2022]**

Development When AutoCAD was originally developed, it was written

using a proprietary programming language that was not generally supported by other CAD packages. Eventually, the language was redeveloped in C++, but the last C++ version to use the proprietary language is AutoCAD 2000. Autodesk has a cad command line interface which allows executing AutoCAD commands directly from the command line. The command line interface is still available in AutoCAD LT. Releases Since the beginning of the product's existence, AutoCAD has been released on a continuous monthly basis with minor

new features. When AutoCAD LT was first introduced, it was not as "feature rich" as AutoCAD, but as of AutoCAD 2008 LT, it had surpassed AutoCAD in features, with the notable exception of the support of newer versions of DWG and DXF file formats. AutoCAD 2014 adds many features and makes a number of performance improvements. New features Graphical user interface is faster New menu item: Add-on Manager New menu item: ObjectARX Add-On Manager New menu item: Sample drawing New multi-layer editing tool New multi-

user capabilities New user interface for ObjectARX (OpenARX) Options for smoother undo/redo Streamlined menu AutoCAD Architecture 2014 now has support for AutoCAD® LT 2010 AutoCAD 2015 released AutoCAD LT 2012 for Windows, and AutoCAD 2013 for Windows RT/64-bit. Windows 10 also includes AutoCAD LT 2012. New features New product manager New integrated 3D experience Autodesk Exchange Apps: Seamless integrated exchange with AutoCAD New user interface New type and layer tools New attributes New toolbars and ribbon

Options for smoother undo/redo New update feature and logging AutoCAD Architecture 2014 now has support for AutoCAD LT 2010 AutoCAD 2016 is the first version to not support AutoCAD LT. AutoCAD LT 2014 will be supported until April 2017. AutoCAD 2013 will be supported until April 2018. AutoCAD LT 2017 introduced a few new features: New product manager New online services New user interface New type and layer tools New attributes New toolbars and ribbon Options for smoother undo/redo New drawing content library AutoCAD

## Architecture 2014 now has support for a1d647c40b

(1) Select "Insert" from the "Graphic Tools" ribbon menu and then choose the "Screwdriver" tab in the "Insert" dialog box. (2) Choose a driver from the "Select a driver" list. (3) On the "Select a screw" dialog box, choose a screw from the "Select a screw type" list. (4) At the bottom of the "Select a driver" dialog box, select a "Target." (5) Choose the color of the screw or the color of the driver at the bottom of the dialog box. (6) Click OK. The result: Tag: braided With so many different styles of braided hair out

there these days, it can be hard to get the braided look just right, especially if you want to change the style of your braid. This braided look is so easy to do and can be easily adapted to any length or style of hair. This look is the epitome of classy and [...] This video is inspired by the hair video for the song "World Above, World Below" by U.S. House of Representatives – Democrat Barbara Lee. Her hair looks absolutely amazing! This new video demonstrates how to make the hair look like it is burning in a hair fire. You can get the image of a burning

## hair here (just right click and [...] Who wants to know how to make the hair look like it is on fire? This new video demonstrates how to make the hair look like it is on fire. You can get the image of a burning hair here (just right click and save as). This is a video tutorial by Jade on How to create the look of fire in your hair. This style is so easy and so effective. You can do it yourself in a few minutes, even if your hair is short. This is a tutorial on how to make the hair look like it is on fire. This is an amazing look for a party or for the summer or any other occasion where

you want to look a little extra fancy. I found this tutorial over at www.thehair-extension.com and it is by a girl named Jade. If you want […] I'm back after a long vacation from the blogosphere. If you haven't checked out my last post "braid tutorial", you can view it here. I

**What's New in the?**

Add multiple layers of the same shape using the Multiple Selection tool and bring in multiple shapes at once, all with just a few clicks. (video: 1:47 min.) Add functions and commands to your toolbars to make a little more sense of your drawing space. Customize the toolbars to include the features you use most. Convert a selection of polylines, arcs, ellipses, and other shapes into a single feature with just a few clicks. Apply any of your drawing or editing choices to any of the objects in the feature. (video: 2:20 min.) Unify lines and arcs with the Unite command. Group several items with the same name and layer, then make them visible or hidden with a single command. Convert linked items to a single feature and move them with a

single command. Add raster images to your drawings with the Insert Raster Image command and pan, zoom, rotate, and crop them with the Image Editor tool. Use this tool to insert a raster image at any size and orientation, even if the image file doesn't match the aspect ratio of the drawing. (video: 1:21 min.) Import images into the drawing environment. No need to manually move files around your disk; import images by dragging them from Explorer, a folder, or the web. Fix images with the Fix Image command. Use the Draw Orientation command to align

and center raster images in the drawing environment. Adjust or use command shortcuts to rotate and flip images or parts of a drawing. Duplicate existing objects. Simply duplicate selected objects in the drawing environment. Use the Cross-Hairs to place the duplicated objects, and use the Edit Box tool to adjust the positioning of the duplicates. Create a wide variety of objects. New combined brush and polyline shape sets offer a simplified workflow for drawing curved lines and smooth curves. The Curvature option lets you modify the shape of curves using edit

boxes. Edit and manipulate LAS files with the Draw LAS command. Import LAS, LASx, and LASch LAS files directly into your drawing. LAS files enable you to create 3D models of your artwork and use them in many ways. Add more precision with the Measurements tool. The Measurements toolbar now offers 17 new display options, including different units for the Linear Measurement tool and various

Turner Classic II Series Processor: Pentium III or equivalent processor Memory: 1.4GB RAM OS: Windows XP, Vista, or 7 Graphics: Windows XP or Vista with 256MB RAM and Geforce 7, 6, or 7 Series DirectX: DirectX 9.0c HDD: 320GB HDD Sound: Windows XP with MP3 or Windows Vista with MP3 Video